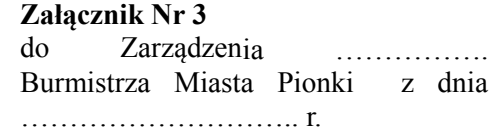

……………………………………

# **UMOWA UŻYCZENIA Nr …….** /………**.. r.**

zawarta w dniu …………………………………. roku pomiędzy:

**Gminą Miasta Pionki** z siedzibą: 26-670 Pionki, Aleja Jana Pawła II 15 reprezentowaną przez:

## **Romualda Zawodnika - Burmistrza Miasta Pionki**

w imieniu którego działa Zastępca Burmistrza:

**Pani Jolanta Sarnecka-Buczek**

a

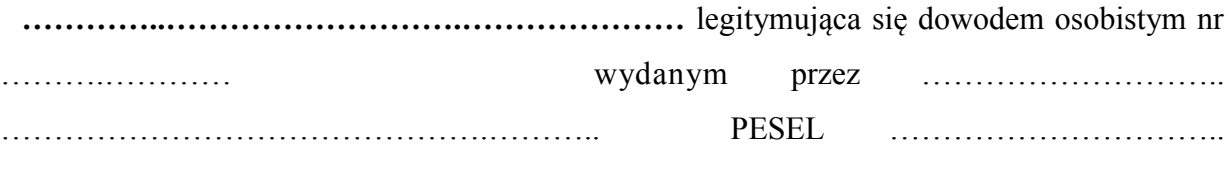

reprezentującą prowadzone gospodarstwo domowe i zamieszkująca w Pionkach pod adresem:

……………………………………………………………………………………………………

 $\mathcal{L}_{\mathcal{M}}$  , we have the set of the set of the set of the set of the set of the set of the set of the set of

zwanym dalej **Beneficjentem Ostatecznym**

**§ 1**

Niniejsza umowa określa szczegółowe zasady użyczenia oraz użytkowania zestawu komputerowego oraz zestawu abonenckiego umożliwiającego dostęp do Internetu - zwanych dalej przedmiotem użyczenia w związku z realizacją projektu pn. **"Internet w Gminie Miasto Pionki dobrem powszechnym"** współfinansowanego ze środków Europejskiego Funduszu Rozwoju Regionalnego w ramach Działania 8.3 *Przeciwdziałanie wykluczeniu cyfrowemu – e-inclusion* **Programu Operacyjnego Innowacyjna Gospodarka 2007-2013.**

**§ 2**

- 1. Przez gospodarstwo domowe należy rozumieć zespół osób spokrewnionych lub niespokrewnionych, mieszkających razem i wspólnie się utrzymujących. Gospodarstwa domowe wyodrębnia się spośród osób zamieszkałych w mieszkaniach (bez obiektów zbiorowego zakwaterowania). Wśród gospodarstw domowych wyróżniamy jednoosobowe i wieloosobowe (2 i więcej osobowe), a także rodzinne i nierodzinne.
- 2. Gmina poprzez Urząd Miasta Pionki w Pionkach, Aleja Jana Pawła II 15, telefon: 48 3414200 prowadzi obsługę Beneficjentów Ostatecznych w zakresie spraw formalnych.
- 3. Zgłoszenia serwisowe związane z funkcjonowaniem komputera przyjmowane będą przez Wykonawcę zadania: CEZAR Sp.J. Radom, ul. Wolność 6 lok.4 pod numerem telefonu: 48 3600021 w godzinach 9.00 - 17.00 w dni robocze.

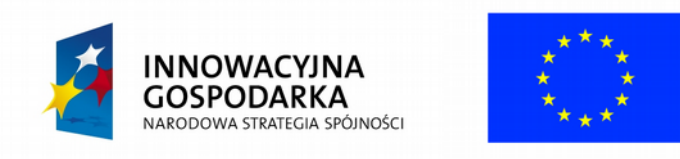

**DOTACJE NA INNOWACJE – INWESTUJEMY W WASZĄ PRZYSZŁOŚĆ**

**UNIA** 

**EUROPEJSKA** 

4. Zgłoszenia serwisowe związane z funkcjonowaniem internetu przyjmowane będą przez Wykonawcę zadania: TOYA Systemy Komputerowe Sp. z o.o., ul. Telefoniczna 46F, 92-016 Łódź pod numerem telefonu: 42 630 10 63 wew. 107 lub 110 w godzinach 9.00 - 17.00 w dni robocze.

**§ 3**

- 1. Gmina oddaje na okres obowiązywania umowy do bezpłatnego używania Beneficjentowi Ostatecznemu mienie ruchome oznaczone co do tożsamości, opisane w załączniku nr 2 do niniejszej umowy oraz nieodpłatnie udziela dostępu do Internetu .
- 2. Gmina oświadcza, że jest właścicielem przedmiotu użyczenia.

**§ 4**

- 1. Beneficjent Ostateczny zobowiązuje się:
	- 1) używać przedmiot użyczenia w sposób odpowiadający jego przeznaczeniu i właściwościom, zgodnie z niniejszą umową, regulaminem użytkowania (załącznik nr 1 do niniejszej umowy) oraz warunkami gwarancji i opieki serwisowej użyczonego sprzętu i oprogramowania;
	- 2) uczestniczyć w szkoleniu przeprowadzonym w lokalu Beneficjenta Ostatecznego z zakresu obsługi sprzętu komputerowego oraz aplikacji komputerowych i Internetu;
	- 3) używać przedmiot użyczenia oraz łącze internetowe w sposób zgodny z prawem, w tym także przestrzegać legalności oprogramowania;
	- 4) utrzymywać przedmiot użyczenia w należytym stanie technicznym;
	- 5) pokrywać szkody w pełnej wysokości wynikającej ze zniszczenia, uszkodzenia lub zaginięcia sprzętu, z przyczyn leżących po stronie Beneficjenta Ostatecznego lub innych wspólnie zamieszkujących osób;
	- 6) ponosić koszty eksploatacji (np. energia elektryczna) przedmiotu użyczenia,
	- 7) wykorzystywać przedmiot użyczenia w miejscu instalacji tj. w miejscu zamieszkania Beneficjenta Ostatecznego wskazanym w niniejszej umowie, przez okres obowiązywania umowy;
	- 8) nie przekazywać przedmiotu użyczenia osobom trzecim;
	- 9) współpracować ze wszystkimi podmiotami zaangażowanymi w realizację projektu,
	- 10) uczestniczyć w monitoringu i ewaluacji projektu, w tym do wypełniania ankiet;
	- 11) udostępniać przedmiot użyczenia na żądanie upoważnionych przedstawicieli Gminy oraz firmy świadczącej serwis w celu jego serwisowania oraz przeprowadzenia kontroli związanych z realizacją i rozliczeniem projektu;
	- 12) bezzwłocznie powiadomić Gminę o okolicznościach mających wpływ na możliwość uczestniczenia w projekcie (np. zmianie miejsca zamieszkania).

2. Beneficjent Ostateczny w uzasadnionych przypadkach może wyznaczyć inną osobę ze wspólnie prowadzonego gospodarstwa domowego do uczestnictwa w szkoleniu, jeśli uzyska zgodę Gminy a wyznaczona do uczestnictwa w szkoleniach osoba posiada ukończone 13 lat i posiada umiejętności wystarczające do obsługi komputera i odbycia szkolenia.

### **§5**

- 1. Łączna wartość użyczonego zestawu komputerowego z oprogramowaniem na dzień podpisania umowy wynosi: **3 714,60** zł (słownie: trzy tysiące siedemset czternaście złotych ).
- 2. Łączna wartość użyczonej drukarki z zapasowym tonerem na dzień podpisania umowy wynosi: **307,50** zł (słownie: trzysta siedem złotych)

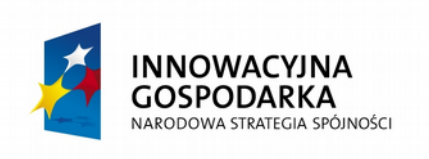

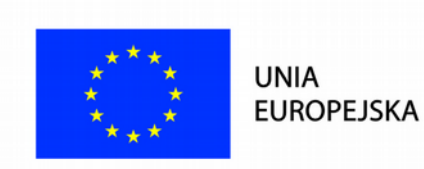

**DOTACJE NA INNOWACJE – INWESTUJEMY W WASZĄ PRZYSZŁOŚĆ**

**§ 6**

**1 .** Umowa zawarta jest na czas określony, od dnia podpisania protokołu odbioru sprzętu komputerowego przez Beneficjenta Ostatecznego do dnia 31.12.2020 r.

**2 .** Po upływie terminu wskazanego w ust. 1 lub w przypadku wcześniejszego zakończenia stosunku prawnego nawiązanego niniejszą umową, Beneficjent Ostateczny zobowiązuje się, bez wezwania, zwrócić Gminie przedmiot użyczenia w terminie 7 dni, w stanie niepogorszonym ponad zużycie wynikające z prawidłowej eksploatacji. Przedmiot użyczenia należy zwrócić pod adres Urząd Miasta Pionki, Al. Jana Pawła II 15, 26-670 Pionki.

### **§ 7**

1. Nieprzestrzeganie postanowień umowy przez Beneficjenta Ostatecznego, będzie skutkowało rozwiązaniem umowy i obciążeniem Beneficjenta Ostatecznego kosztami poniesionymi przez Gminę wynikającymi z nieprzestrzegania umowy.

2. Beneficjent Ostateczny nie może zbyć przedmiotu użyczenia, pod rygorem odpowiedzialności cywilnej i karnej ani oddać w użyczenie, najem, dzierżawę lub do używania osobom trzecim, które nie zamieszkują w gospodarstwie domowym Beneficjenta Ostatecznego.

3. Beneficjent Ostateczny wyraża zgodę na pokrycie kosztów poniesionych przez Gminę, a wynikających z nieprzestrzegania postanowień umowy.

4. Gmina zastrzega sobie prawo odstąpienia od niniejszej umowy, w przypadku, gdy zmianie ulegnie miejsce zamieszkania Beneficjenta Ostatecznego i znajdzie się poza zasięgiem sieci dostępowej Gminy, a Beneficjent Ostateczny oświadcza, iż z tego tytułu nie będzie wnosił żadnych roszczeń.

5. Gmina może żądać natychmiastowego zwrotu przedmiotu użyczenia lub rozwiązać umowę w szczególności gdy:

- a) Beneficjent Ostateczny używa przedmiotu użyczenia sprzecznie z właściwościami, przeznaczeniem i postanowieniami umowy;
- b) Beneficjent Ostateczny przekaże przedmiot użyczenia osobie trzeciej do używania;
- c) Beneficjent Ostateczny zmieni miejsce zamieszkania i lokalizację (adres) przedmiotu użyczenia bez uprzedniego powiadomienia i uzyskania zgody ze strony Gminy;
- d) Beneficjent Ostateczny uniemożliwi przeprowadzenie kontroli;
- e) Beneficjent Ostateczny nie będzie uczestniczył w szkoleniach lub jeśli Beneficjent Ostateczny wskazał inną osobę ze wspólnie prowadzonego gospodarstwa domowego do uczestnictwa w szkoleniach, która także nie będzie uczestniczyć w szkoleniach;
- f) wystąpią inne sytuacje, a w szczególności gdy Beneficjent Ostateczny rażąco narusza przepisy prawa, postanowienia regulaminu lub umowy.

## **§ 8**

1. Wszelkie zmiany umowy mogą nastąpić jedynie za zgodą stron w formie pisemnej pod rygorem nieważności.

2. W sprawach nieuregulowanych niniejszą umową zastosowanie znajdą przepisy kodeksu cywilnego.

…………………………………………… ………………………………………

3. Ewentualne spory powstałe w związku z realizacją niniejszej umowy rozstrzygane będą przez właściwy rzeczowo Sąd dla Gminy Miasta Pionki.

**§ 9**

Umowa została sporządzona w 2 jednobrzmiących egzemplarzach, po jednym egzemplarzu dla każdej ze stron.

**Gmina: Beneficjent Ostateczny:**

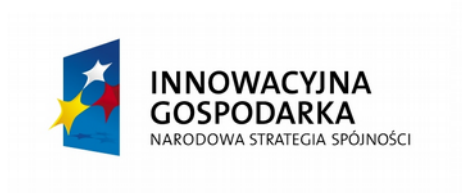

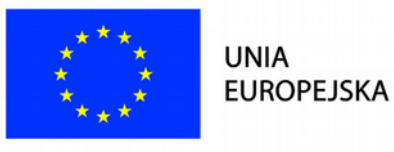

### **Dane osobowe**

1. Oświadczam, że zostałem poinformowany, że w ramach korzystania z komputera użyczonego na podstawie powyższej umowy mogą być zbierane moje dane osobowe w postaci: imienia, nazwiska, miejsca zamieszkania, informacji o lokalizacji użyczonego sprzętu, jego stanu technicznego, a za odrębnym poinformowaniem i uzyskaniem zgody również o: treściach przeglądanych w Internecie, zawartości dysku komputera, wykonywanych na komputerze operacji. Wskazane dane będą wykorzystywane tylko i wyłącznie w celu ochrony prawnie uzasadnionych celów Administratora: zapewnienia bezpieczeństwa powierzonemu sprzętowi - ochrony powierzonego mienia, oraz - za moją wiedzą -przeprowadzania szkoleń, przeglądów i napraw oraz do kontroli realizacji projektu "Internet w **Gminie Miasto Pionki dobrem powszechnym"** o którym mowa w powyższej umowie.

2. Administratorem w/w danych jest Gmina. Zostałem poinformowany o uprawnieniach wynikających z art. 25 ust. 1 oraz art. 32 ust. 1 pkt 7 i 8 ustawy o ochronie danych osobowych.

3. Składając niniejszy podpis wyrażam zgodę na przetwarzanie danych osobowych w zakresie wskazanym w ust. 1 i 2. Wyrażenie niniejszej zgody jest całkowicie dobrowolne, jednakże jej brak lub późniejsze odwołanie będzie skutkowało ograniczeniami w użytkowaniu powierzonego komputera - do nakazania zwrotu użyczonego sprzętu wyłącznie.

Miejscowość: Pionki

Data: …………………………………

Podpis: ………………………….……..

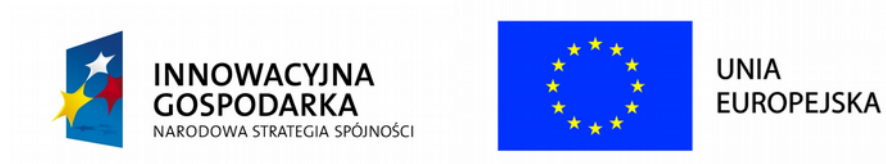

…………………………..

## **Załącznik Nr 1** do umowy nr …………………../…………… r.

## **Regulamin użytkowania zestawu komputerowego wraz z oprogramowaniem oraz zestawem abonenckim**

# **§ 1**

- 1. Obsługę Beneficjentów Ostatecznych w zakresie spraw formalnych prowadzi: Urząd Miasta Pionki w Pionkach telefon: 48 3414219 w godzinach pracy Urzędu.
- 2. Obsługę beneficjentów Ostatecznych w zakresie zgłoszeń serwisowych (awarii komputera lub drukarki) prowadzi: CEZAR Sp.J., Radom, ul. Wolność 6 lok.4 pod numerem telefonu: 48 3600021 zwany dalej w skrócie Serwis.
- 3. W przypadku awarii sprzętu zgłoś usterkę elektronicznie za pomocą wiadomości e-mail na adres: serwis@cezarkomputery.pl lub dzwoniąc do serwisu na numer telefonu: CEZAR Sp.J. Radom, ul. Wolność 6 lok.4 pod numerem telefonu: 48 3600021 w godz. 9.00 – 17.00 w dni robocze.
- 4. Wszelkie prace serwisowe wykonują pracownicy Serwisu.
- 5. Obsługa nie obejmie samowolnie pobranego oprogramowania, gier, filmów, muzyki, aplikacji, zainstalowanych bez wiedzy i zgody Gminy.
- 6. Beneficjent Ostateczny zobowiązany jest informować o wszelkich powstałych usterkach sprzętu, zakłóceniach w pracy komputera oraz innych defektach, mających wpływ na jego prawidłowe funkcjonowanie.
- 7. Częste i nieuzasadnione wzywanie, w celu podjęcia czynności serwisowych, w szczególności: uszkodzenie systemu operacyjnego wynikające z jego niewłaściwego użytkowania odłączania poszczególnych elementów zestawu komputerowego lub zestawu abonenckiego skutkować może wypowiedzeniem umowy użyczenia oraz obciążeniem kosztami Beneficjenta Ostatecznego.
- 8. Gmina zapewnia dostęp do zasobów Internetu w zakresie funkcjonowania standardowych usług takich jak www i poczta elektroniczna.
- 9. Beneficjent Ostateczny nie może korzystać z zasobów Internetu, jeżeli dotyczy to:
	- a) treści powszechnie uznawanych za obraźliwe, niecenzuralne;
	- b) zasobów łamiących prawo;
	- c) usług wymiany plików typu peer-to-peer;
	- d) innych usług w sytuacjach jeśli ich użytkowanie ogranicza możliwości korzystania z Internetu innym uczestnikom projektu.
- 10. Gmina może blokować część zasobów Internetu, o których mowa w ust. 9.

## **§ 2**

- 1. Zabrania się rozkręcania, domontowania, przebudowywania (np. poprzez dołożenie lub odłączenia części składowych) oraz samowolnego modernizowania zestawu komputerowego i zestawu abonenckiego pod rygorem rozwiązania umowy i obciążenia kosztami koniecznych napraw.
- 2. Zabrania się samowolnego naprawiania użyczonego sprzętu. Każdą usterkę w pracy komputera i internetu należy zgłosić do Serwisu
- 3. Zabrania się podejmowania prób wyłączania zainstalowanego oprogramowania antywirusowego, usług aktualizacji systemu, oprogramowania monitorującego sprawność systemu operacyjnego i podzespołów zestawu komputerowego.

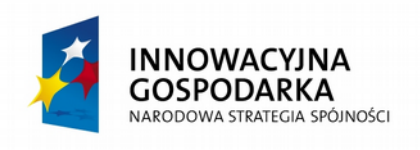

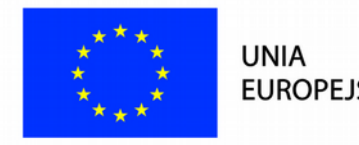

**EUROPEJSKA** 

- 4. Zabrania się usuwania oznaczeń (logo), symboli, naklejek (licencji), dotyczących promowania realizowanego projektu lub identyfikujących dany komputer.
- 5. Zabrania się rozdzielania otrzymanego zestawu komputerowego, osobnego używania jego części, używania części zestawu z innymi elementami, nieskładającymi się na użyczony zestaw.
- 6. Zabrania się dalszego udostępniania sygnału internetowego poprzez stosowanie np. routerów.
- 7. Zabrania się niezgodnego z prawem korzystania, rozpowszechniania, utrwalania, pozyskiwania i zwielokrotniania oprogramowania komputerowego.
- 8. Beneficjent Ostateczny nie może użytkować nośników danych niewiadomego pochodzenia (w celu uniknięcia zainstalowania wirusa i co się z tym wiąże, utraty danych bądź uszkodzenia systemu).
- 9. Beneficjent Ostateczny zobowiązuje się do niewykorzystywania zestawu komputerowego do tworzenia, gromadzenia, prezentowania lub rozpowszechniania materiałów o treści, obrażającej uczucia innych (pornografia, treści rasistowskie, itp.).
- 10. Gmina nie ponosi odpowiedzialności za utratę danych (zdjęć, dokumentów, itp.) aa skutek awarii sprzętu i oprogramowania będącego przedmiotem umowy.

……………………………….………………………………..

**Podpis Beneficjenta Ostatecznego**

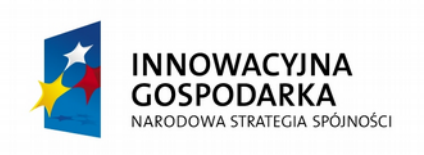

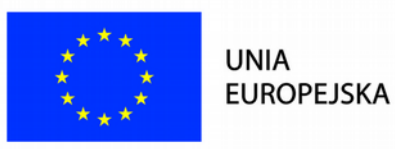

# **Załącznik Nr 2** do umowy nr /2016 **PROTOKÓŁ PRZEKAZANIA I INSTALACJI SPRZĘTU**

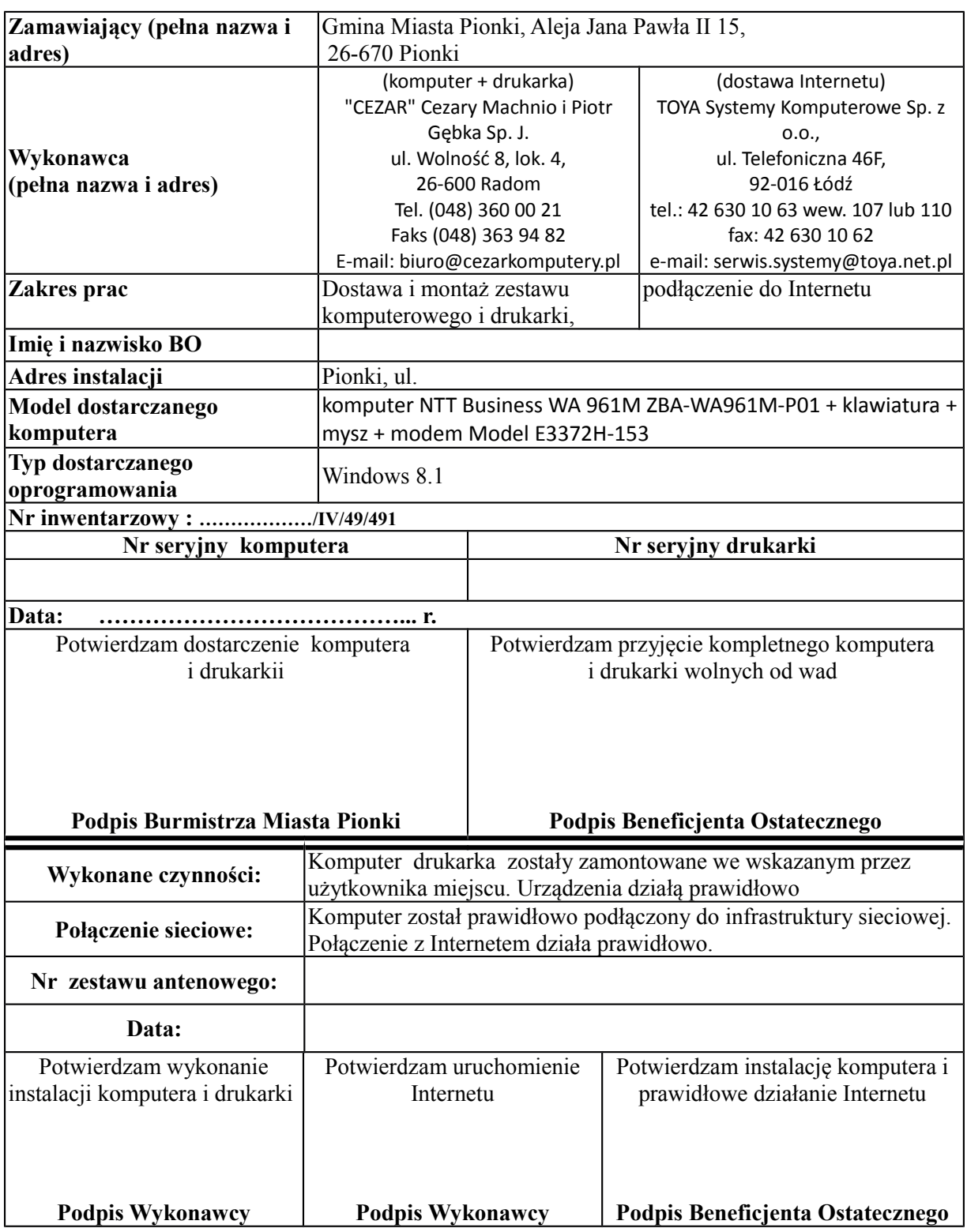

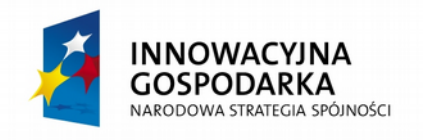

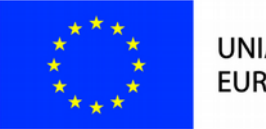

**UNIA EUROPEJSKA**